#### **ДЕПАРТАМЕНТ ОБРАЗОВАНИЯ ГОРОДА МОСКВЫ ГОСУДАРСТВЕННОЕ БЮДЖЕТНОЕ ПРОФЕССИОНАЛЬНОЕ ОБРАЗОВАТЕЛЬНОЕ УЧРЕЖДЕНИЕ «КОЛЛЕДЖ СВЯЗИ № 54» ИМЕНИ П.М.ВОСТРУХИНА**

# **РАБОЧАЯ ПРОГРАММА УЧЕБНОЙ ПРАКТИКИ**

# **«Наладчик технологического оборудования**»

**230111 "Компьютерные сети"**

Москва 2016

# РЕКОМЕНДОВАНА Методической цикловой комиссией Протокол № 1 от «29» августа 2016 г.

Председатель ЦМК М.Ф. Новикова «29» августа 2016 г.

УТВЕРЖДА

Зам. директора по У

ГБПОУ КС № 54 им. П

Вострух О.В. Кореш

«29» августа 201

Разработчики:

Сучков Д.А. мастер производственного обучения

Шпаков М.А. мастер производственного обучения

Михалева Т.Е. мастер производственного обучения

Худяков В.Е. преподаватель

Стародубцев И.С. мастер производственного обучения

Ф.И.О., должность

Рецензенты:

Ф.И.О., должность

### I. ПАСПОРТ ПРОГРАММЫ УЧЕБНОЙ ПРАКТИКИ

#### **1.1. Область применения программы**

Рабочая программа учебной практики является частью основной профессиональной образовательной программы, разработанной в соответствии с ФГОС СПО **230111 "Компьютерные сети"**по квалификации«**Наладчик технологического оборудования**»

#### **1.2. Цели и задачи учебной практики**

С целью овладения видами профессиональной деятельности по профессии обучающийся в ходе освоения учебной практики должен

#### **иметь практический опыт:**

- соблюдения мер безопасности при работе за компьютером

- настройки операционной системы, поиска информации, создания файлов, папок и ярлыков, работы в стандартных программах, использования служебных программ;

- работы в текстовом редакторе;

- работы в табличном процессоре;

**-** работы с базами данных;

- работы в презентаторе;

**-** работы в графическом редакторе;

- работы в локальных вычислительных сетях;

- опыт устранения неисправностей ПК;

- опыт установки (обновления) программ;

- опыт оптимизации ПК.

- Выполнения слесарной обработки деталей по 11-12 квалитетам (4-5 классам точности) с подгонкой и доводкой деталей.

- Выполнения слесарно-сборочных работ

- Выполнение пайки различными припоями

- Составления схем соединений средней сложности и осуществлять их монтаж

- Выполнения монтажа контрольно-измерительных приборов средней сложности и средств автоматики

- Выполнение ремонта, сборки, регулировки, юстировки контрольноизмерительных приборов средней сложности и средств автоматики

- Определение причины и устранения неисправности приборов средней сложности

- Проведение испытаний отремонтированных контрольно-измерительных приборов и систем автоматики

# **1.3. Рекомендуемое количество часов на освоение учебной практики: 216 часов**

# **II. РЕЗУЛЬТАТЫ ОСВОЕНИЯ ПРОФЕССИОНАЛЬНОГО МОДУЛЯ**

Результатом освоения программы учебной практики является готовность студента к выполнению профессиональной деятельности по квалификации«**Наладчик технологического оборудования**», в том числе освоение профессиональных (ПК) и общих (ОК) компетенций:

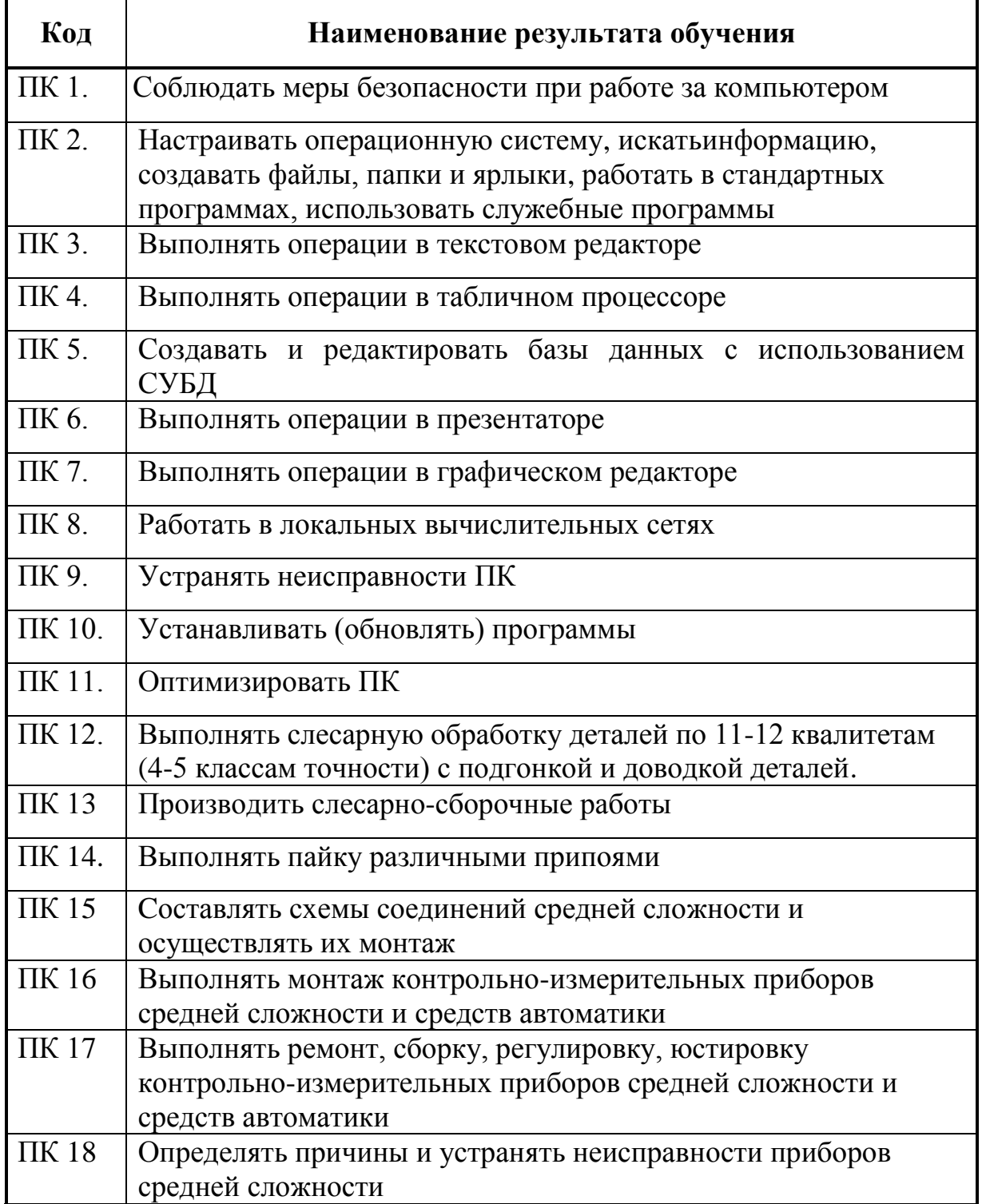

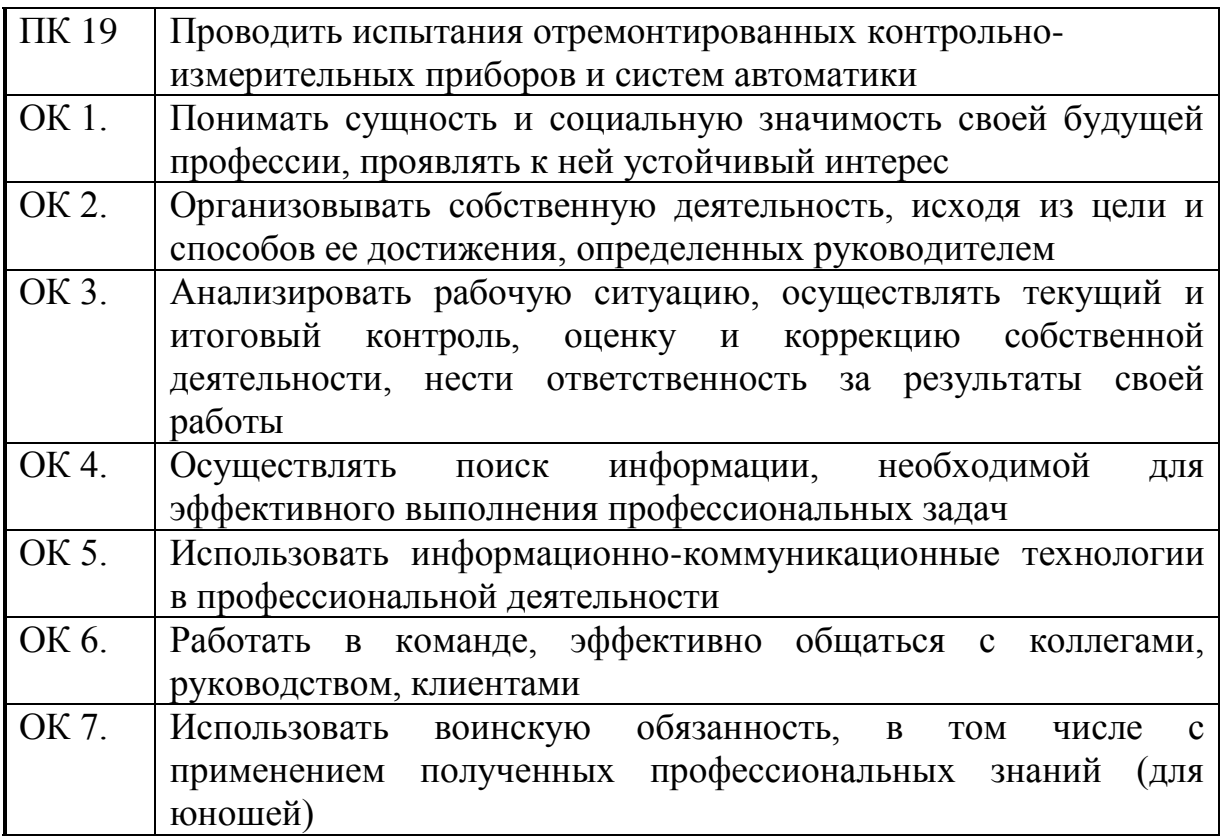

# **III. ТЕМАТИЧЕСКИЙ ПЛАН И СОДЕРЖАНИЕ УЧЕБНОЙ ПРАКТИКИ**

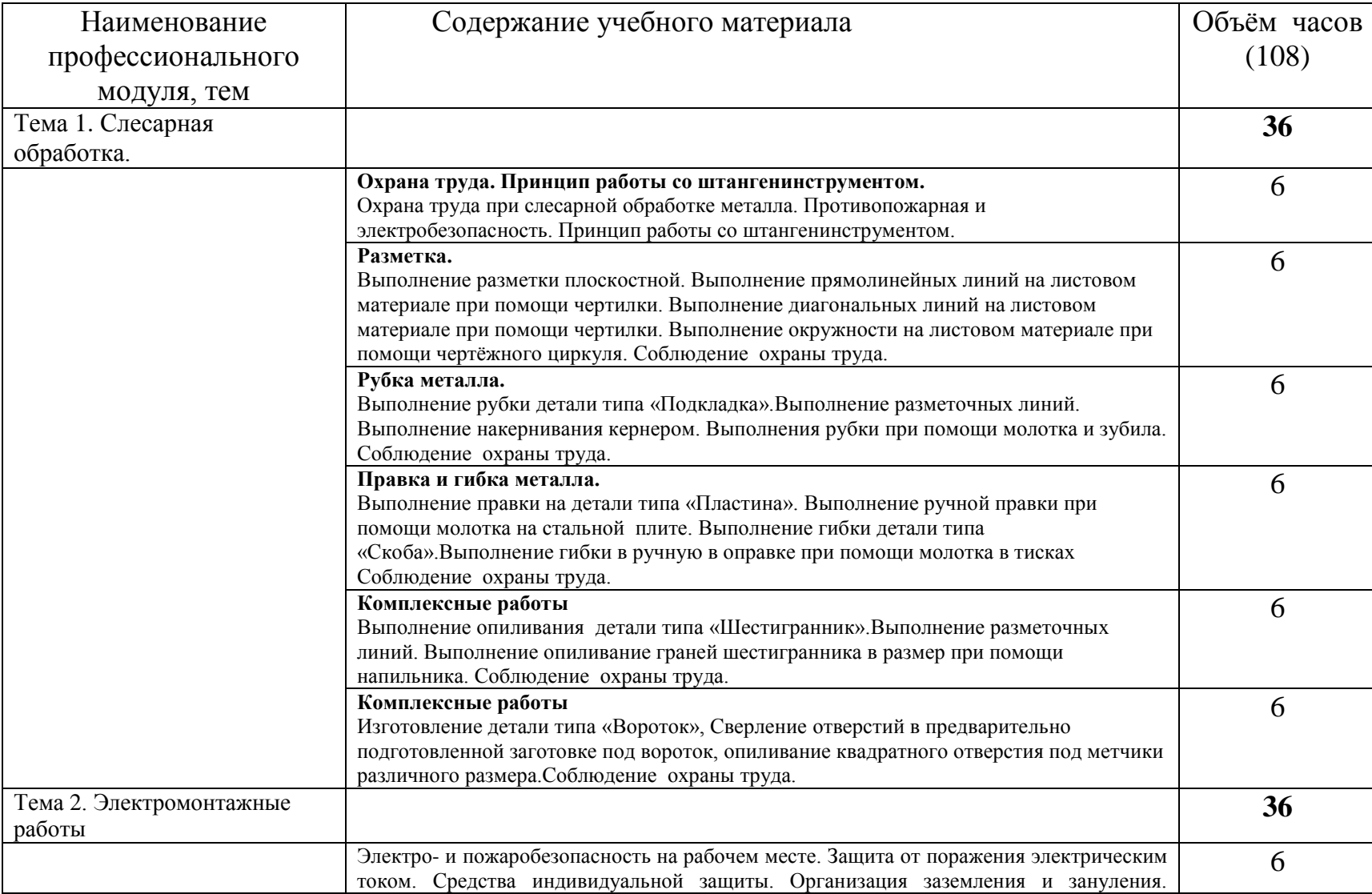

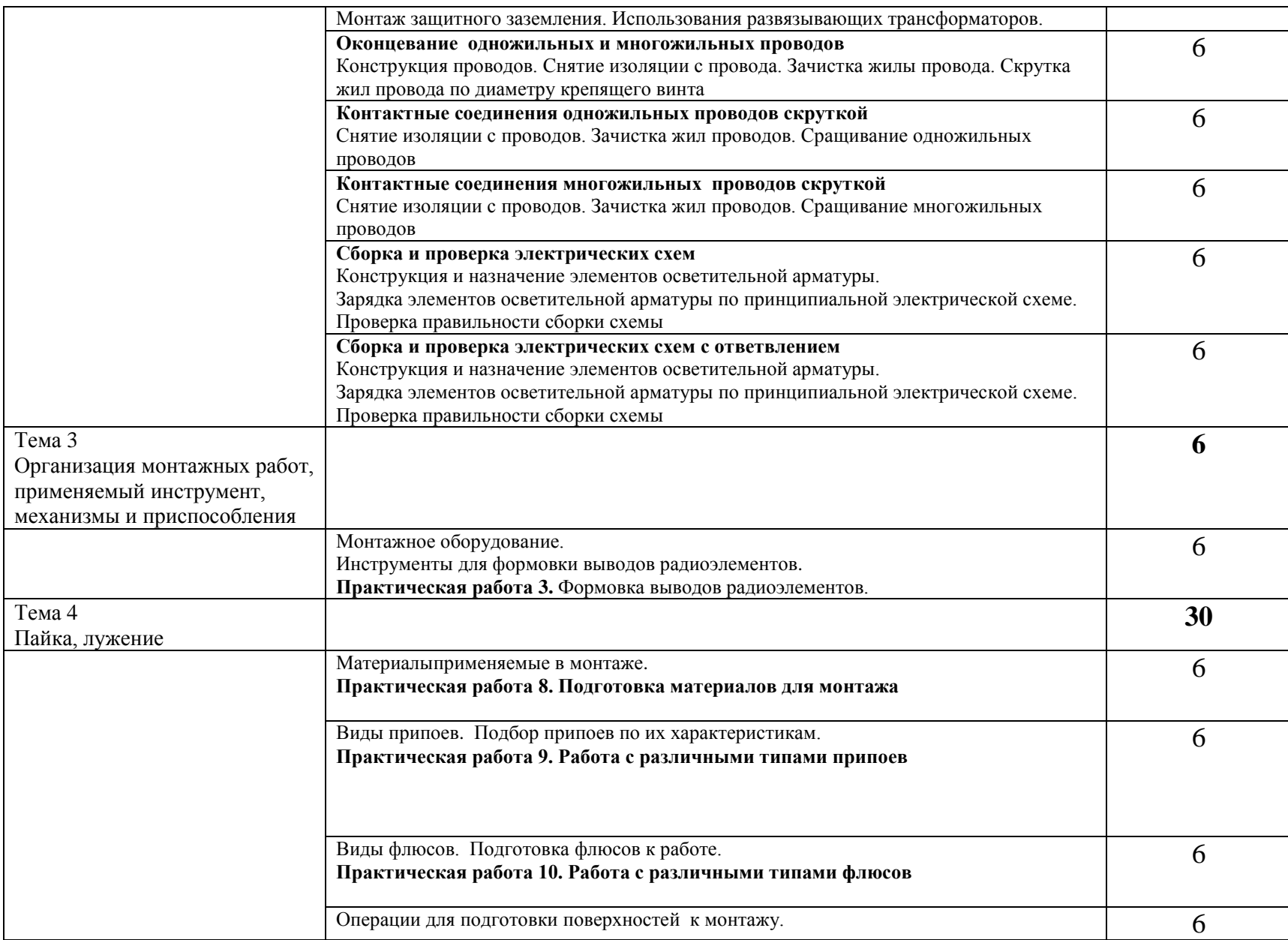

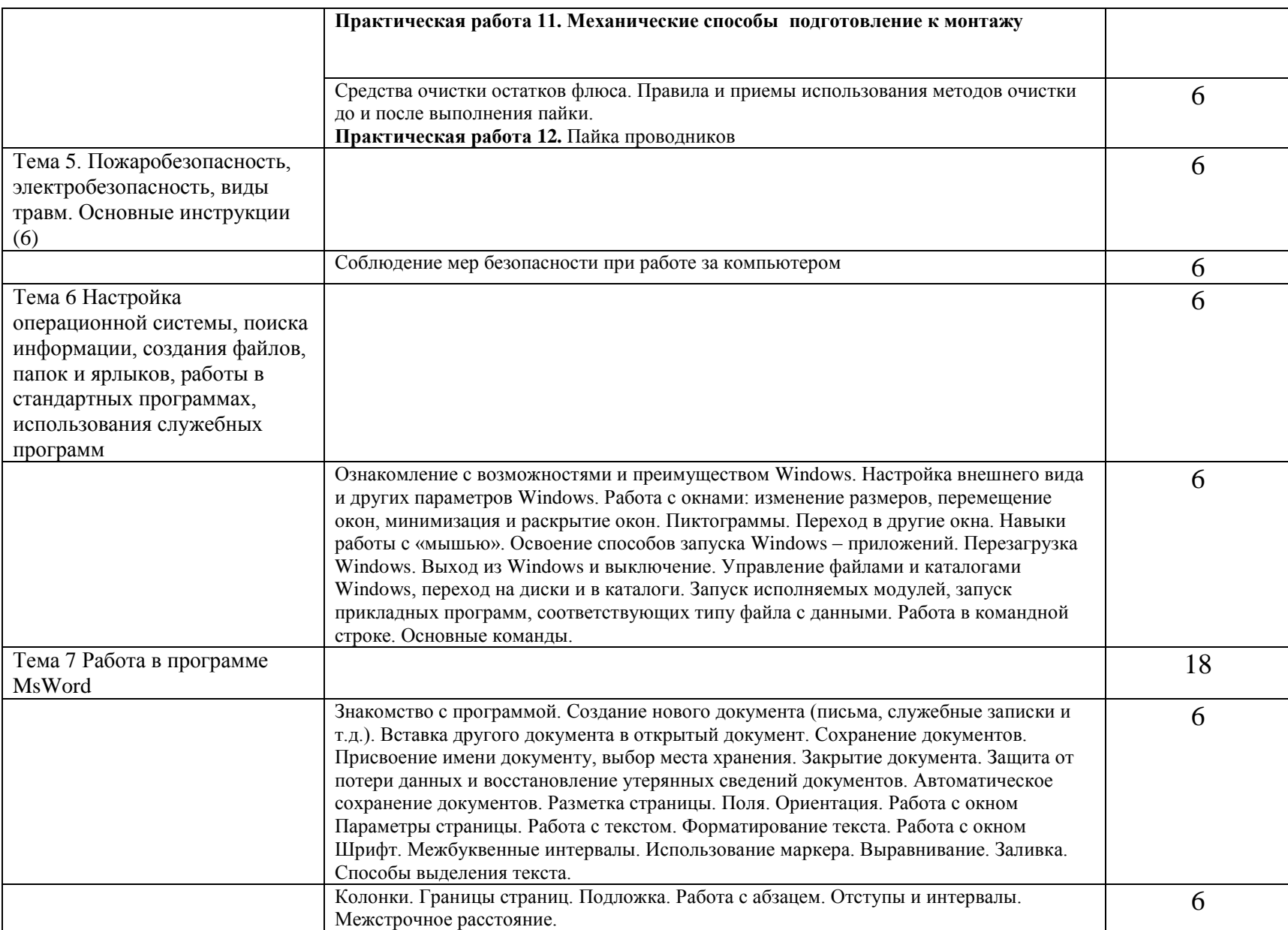

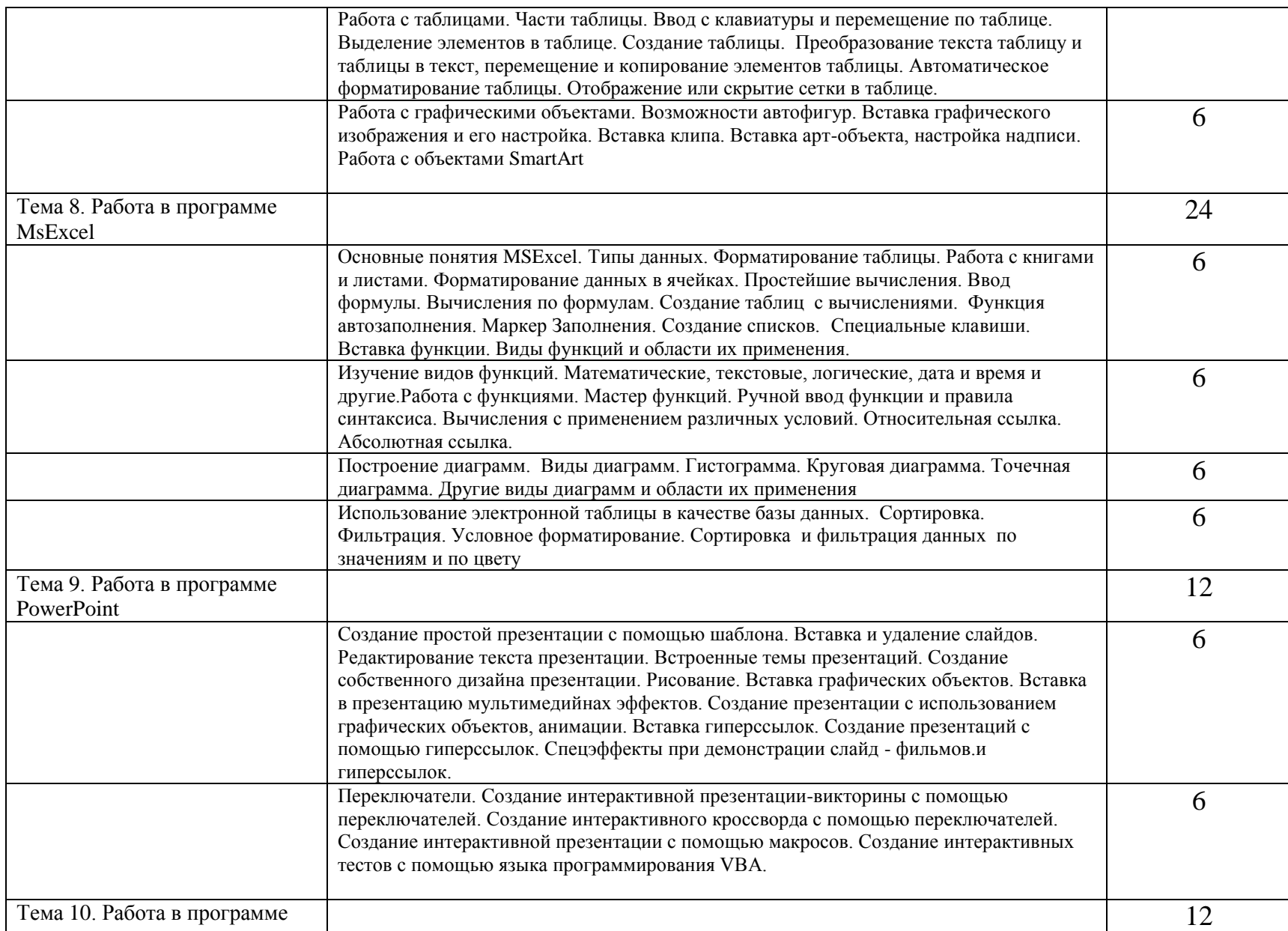

![](_page_10_Picture_146.jpeg)

# **IV. УСЛОВИЯ РЕАЛИЗАЦИИ УЧЕБНОЙ ПРАКТИКИ**

### **4.1. Требования к материально-техническому обеспечению**

Программы практики реализуется в учебном кабинете вычислительной техники и лаборатории компьютерной техники.

# **1. Кабинет информационных технологий:**

Оборудование учебного кабинета и рабочих мест кабинета

- посадочных мест по количеству обучающихся 25;
- рабочее место преподавателя 1;
- образцы приборов, монтажного оборудования и примерная проектная документация;

Оборудование и технологическое оснащение рабочих мест:

- Компьютер ученика (Аппаратное обеспечение: не менее 2-х сетевых плат, 2-х ядерный процессор с частотой не менее 3 ГГц, оперативная память объемом не менее 2 Гб; программное обеспечение: лицензионное ПО – CryptoAPI, операционные системы Windows, UNIX, MSOffice, пакет САПР)
- Компьютер учителя (Аппаратное обеспечение: не менее 2-х сетевых плат, 2-х ядерный процессор с частотой не менее 3 ГГц, оперативная память объемом не менее 2 Гб; программное обеспечение: лицензионное ПО – CryptoAPI, операционные системы Windows, UNIX, MSOffice, пакет САПР)

Технические средства обучения:

- компьютеры с лицензионным программным обеспечением
- интерактивная доска

проектор

# **2. Слесарной**:

- Рабочие места по количеству обучающихся;

- Станки: настольно-сверлильные и напольно-сверлильные, заточные.

- Набор слесарных инструментов: 1. Чертилки. 2. Зубила. 3.Напильники.

4. Ножовки

- Набор измерительных инструментов: 1. Штангенциркули ШШ-1 и ШШ-2. 2. Линейки

-Приспособления: 1. Тиски настольные. 2. Тиски машинные. 3. Патрон сверлильный.

- Заготовки для выполнения слесарных работ.

# **3. Электромонтажной**

- рабочие места на 25-30 обучающихся;

-рабочее место мастера;

- комплект деталей, инструментов, приспособлений;
- комплект бланков технологической документации;
- комплект учебно-методической документации

### **4. Радиомеханической**

- индивидуальные рабочие места по количеству обучающихся:

- стол радиомонтажника;

- паяльные станции;
- комплект монтажных и демонтажных инструментов;

- комплект измерительного оборудования в составе: мультиметр, блок питания;

- держатель плат;
- индивидуальный осветительный прибор;
- средства индивидуальной и антистатической защиты
- вытяжная и приточная вентиляция.
- паяльные станции (паяльники) по числу обучающихся;
- монтажный фен из расчета 1 на 3 рабочих места;

- измеритель параметров катушек и конденсаторов из расчета 1 на 2 рабочих места;

- измеритель параметров полупроводниковых приборов:
- мегаомметр из расчета 1 на 2 рабочих места;
- блок комбинированный учебный КИПиА.

Каждое рабочее место должно быть обеспечено разделительными

трансформаторами и индикаторами наличия напряжения.

### **5. Лаборатория компьютерной техники:**

Оборудование лаборатории и рабочих мест лаборатории:

- Оборудование лаборатории и рабочих мест лаборатории: 12 компьютеров ученика и 1 компьютер учителя;
- Типовой состав для монтажа и наладки компьютерной сети: кабели различного типа, обжимной инструмент, коннекторы RJ-45, тестеры для кабеля);
- Пример проектной документации;
- Необходимое лицензионное программное обеспечение для администрирования сетей и обеспечения ее безопасности.

Оборудование и технологическое оснащение рабочих мест:

Компьютер ученика (Аппаратное обеспечение: не менее 2-х сетевых плат, 2-х ядерный процессор с частотой не менее 3 ГГц, оперативная память объемом не менее 2 Гб; программное обеспечение: лицензионное ПО – CryptoAPI, операционные системы Windows, UNIX, MSOffice, пакет САПР)

Компьютер учителя (Аппаратное обеспечение: не менее 2-х сетевых плат, 2-х ядерный процессор с частотой не менее 3 ГГц, оперативная память объемом не менее 2 Гб; программное обеспечение: лицензионное ПО – CryptoAPI, операционные системы Windows, UNIX, MSOffice, пакет САПР).

Технические средства обучения:

- компьютеры с лицензионным программным обеспечением
- интерактивная доска
- проектор.

### **4.2. Информационное обеспечение обучения**

Основные источники:

- 1. Виснадул П. Д., Лупин С. А., Сидоров С. В., Чумагина П. Ю. Основы компьютерных сетей: Учебное пособие для студентов учреждений среднего профессионального образования. Под редакцией Л. Г. Гагариной.- М: ИД Форум-ИНФРА – М, 2007г.-272с.
- 2. Хорев П.Б. Методы и средства защиты информации в компьютерных системах: Учебное пособие для студ. высш. учеб заведений – М.: издательский центр «Академия», 2007. – 256с.
- 3. Максимов Н.В., Попов И.И. Компьютерные сети: учебное пособие для студентов среднего профессионального образования.- 3-е изд., перераб. и доп. – М.: Форум, 2008. – 448с.: ил.
- 4. Олифер В.Г., Олифер Н.А. Компьютерные сети. Принципы, технологии, протоколы: Учебник для студентов Вузов. 3-е изд.-СПб.: Питер, 2006.-958с.: ил.
- 5. Олифер В.Г., Олифер Н.А. Компьютерные сети. Принципы, технологии, протоколы: Учебник для студентов Вузов. 4-е изд.-СПб.: Питер, 2010.-944с.: ил.
- 6. Анкудинов Г.И., Анкудинов И.Г., Стрижаченко А.И. Сети ЭВМ и телекоммуникации. Архитектура и сетевые технологии: Учебное пособие. – [Новое изд.]. – СПб: СЗТУ, 2006, -182с.
- 7. Попов В.Б. Основы информационных и телекоммуникационных технологий. Сетевые информационные технологии: Учеб. пособие.-М.: Финансы и статистика, 2005.- 224с.: ил.
- 8. Долгих А.И., Фокин С.В., Шпортько О.Н. Слесарные работы: Учебное пособие – М.: Альфа-М: Инфа-М, 2007.
- 9. Покровский Б.С., Скакун В.А. Справочник слесаря: Учебное пособие М.: Издательский цент «Академия», 2006.
- 10.Макиенко Н.И. Общий курс слесарного дела М.: Академия, 2001
- 11.Багдасарова Т. А. Токарное дело.Учебник НПО Москва «Академия» 2006.
- 12.Зайцев С.А. Допуски и посадки и ТИ в машиностроении. Учебник НПО – Москва «Академия» 2010
- 13.Технология электромонтажных работ Нестеренко В.М., Мысьянов А.М. Москва: «Академия», 2007
- 14.Основные приемы и способы выполнения электромонтажных работ А.Ф.Ктиторов Москва Высшая школа, 2009
- 15.Технология монтажа и регулировки радио- электронной аппаратуры и приборов Гуляева Л.Н. М.: Академия, 2009
- 16.Высококвалифицированный монтажник радиоэлектронной аппаратуры Гуляева Л.Н. М.: Академия, 2007
- 17. Радиоэлектронная аппаратура и приборы: монтаж и регулировка Ярочкина. Г.В. М.: Академия, 2004
- 18. Монтаж приборов и систем автоматизации Каминский М.Л., Каминский В.М. М.: Высшая школа, 2005

Дополнительные источники:

- 1. Глушаков С. В. ХачировТ. С. Настраиваем сеть своими руками-М: ФОЛИР, 2008г.-287с
- 2. Ватаманюк А. Создание, обслуживание и администрирование сетей.- С.-Пб: Питер, 2008г.-456с.
- 3. Поляк-Брагинский А.В. Локальные сети. Модернизация и поиск неисправностей.- СПб.: БХВ-Петербург, 2006.-640с.: ил.
- 4. Покровский Б.С., Скакун В.А. Слесарное дело: Альбом плакатов. М.: ОИЦ «Академия», 2005. – 30 шт.
- 5. Справочник станочника Л.И. Вереина, М.М. Краснов Москва; «Академия», 2008г.
- 6. Технологическое оборудование станков Н.Н. Чернов Москва; «Машиностроение», 2008г.
- 7. Инструкционно-технологические карты
- 8. «Электробезопасность в машиностроении» Б. А. КнязевскийИзд «Машиностроение» Москва 2011
- 9. «Памятка по электробезопасности на машиностроительных предприятиях» В. И. Мерзляков Москва Изд « Машиностроение» 2007
- 10. «Справочник электромонтажника» О.П. Корнилович Москва «Энергоатомиздат», 2008
- 11.Радиоматериалы, радиокомпоненты и электроника Петров К.С. Санкт-Петербург: Питер, 2006

#### **4.3. Общие требования к организации учебной практики**

Учебная практика проводиться на базе образовательного учреждения в лаборатории «Компьютерной техники»и учебном кабинете «Вычислительной техники»

Для выполнения программы учебной практики занятия рекомендуется проводить при делении группы на две подгруппы,что способствует повышению качества и индивидуализации обучения.Проведение занятий учебной практики в подгруппах осуществляет мастер производственного обучения.

В учебном процессе используются информационные технологии обучения. Студенты обеспечены учебниками, инструкционнотехнологическими картами и наглядными пособиями.

Результатом освоения программы учебной практики является квалификационный экзамен по результатам практики, проводимый в учебном заведении после ее окончания

Учебную практику рекомендуется проводить концентрированно.

# **V. КОНТРОЛЬ И ОЦЕНКА РЕЗУЛЬТАТОВ ОСВОЕНИЯ УЧЕБНОЙ ПРАКТИКИ**

Контроль и оценка результатов освоения программы учебной практики осуществляется мастером производственного обучения в процессе проведения занятий, а также выполнения учащимися учебнопроизводственных заданий.

![](_page_16_Picture_157.jpeg)

![](_page_17_Picture_114.jpeg)